# Structural Programming and Data Structures

Winter 2000

#### **CMPUT 102: Simple Program**

Dr. Osmar R. Zaïane

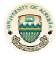

University of Alberta

© Dr. Osmar R. Zaïane, 2000

Structural Programming and Data Structures

University of Alberta

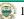

#### **Course Content**

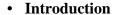

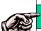

- Objects

  Methods
- Tracing Programs
- Object State
- Sharing resources
- Selection
- Repetition

- Vectors
- Testing/Debugging
- Arrays
- Searching
- Files I/O
- Sorting
- Inheritance
- Recursion

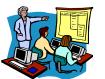

Lecture 6, 7, 8, 9: Simple Program

© Dr. Osmar R. Zaïane, 2000

Structural Programming and Data Structures

University of Alberta

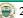

# **Objectives of Lecture 6**

**Programming Language Syntax** 

- Understand the types of errors that can be found in a Java program.
- Get a basic idea about what a Java compiler goes through to parse a Java program.
- Understand the importance of syntax rules.
- Translate the computation diagrams into Java statements.

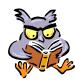

- Program errors
- Grammars, syntax and BNF
- Tokens
- Identifiers
- Literals
- Semantics

# **Program Errors**

- There are four kinds of errors you can make when writing a program:
  - $-\ in significant\ errors$
  - compile-time errors
  - run-time errors
  - semantic errors

Syntax error

bug

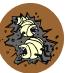

© Dr. Osmar R. Zaïane, 2000

Structural Programming and Data Structures

University of Alberta

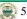

# Program - Adventure V0

```
public class Adventure {
/* Version 0
   This program is an arithmetic adventure game where an adventurer
   navigates rooms that contain treasure chests that are opened by
   correctly answering arithmetic problems.

*/

public static void main(String args[]) {
   /* Program statements go here. */
        System.out.println("welcome to the Arithmetic Adventure game.");
   }
}
```

© Dr. Osmar R. Zaïane, 2000

Structural Programming and Data Structures

University of Alberta

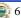

# Program - Adventure V0 without comments

```
public class Adventure {
   public static void main(String args[]) {
        System.out.println("Welcome to the Arithmetic Adventure game.");
   }
}
```

University of Alberta

# **Insignificant Errors**

public class Adventure {
/\* Version 0

This program is an arithmetic adventure game where an adventurer navigates rooms that contain treasure chests that are opened by correctly answering arithmetic problems.

© Dr. Osmar R. Zaïane, 2000

Structural Programming and Data Structures

#### **Compilation Errors**

```
If we mis-spell or leave out any of these
public class Adventure {
                               words the program won't compile.
/* Version 0
  This program is an arithmetic adventure game where an adventurer
  navigates rooms that contain treasure chests that are opened by
  correctly answering arithmetic problems.
  public static void main(String args[]) {
  /* Program statements go here. */
       System.out.println("Welcome to the Arithmetic Adventure game.");
```

© Dr. Osmar R. Zaïane, 2000

© Dr. Osmar R. Zaïane, 2000

#### **Run-time Errors**

```
If we leave out either of these word
public class Adventure {
                              this program compiles but won't run.
/* Version 0
  This program is an arithmetic adventure game where an adventurer
  navigates rooms that contain treasure chests that are opened by
  correctly answering arithmetic problems.
  public static void main(String args[]) {
  /* Program statements go here. */
       System.out.println("Welcome to the Arithmetic Adventure game.");
```

#### Semantic Errors

Structural Programming and Data Structures

University of Alberta

University of Alberta

```
public class Adventure { If we leave out any words between quotation
                           marks, the program works differently.
/* Version 0
  This program is an arithmetic adventure game where an adventurer
  navigates rooms that contain treasure chests that are opened by
  correctly answering arithmetic problems.
  public static void main(String args[]) {
  /* Program statements go here. */
       System.out.println("Welcome to the Arithmetic Adventure game.");
```

Structural Programming and Data Structures

#### **Outline of Lecture 6**

Structural Programming and Data Structures

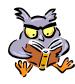

University of Alberta

- Program errors
- Grammars, syntax and BNF
- Tokens

© Dr. Osmar R. Zaïane, 2000

- Identifiers
- Literals
- Semantics

© Dr. Osmar R. Zaïane, 2000

Structural Programming and Data Structures

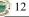

#### **Need for LanguageRules**

- How do we know what words to use in the program: "public", "class", "static", "void"?
- What order should we use for the words?
- How do we know if a program is expressed correctly in a programming language?

We need some rules for writing a program so that if we follow the rules the program will be correct.

© Dr. Osmar R. Zaïane, 2000

Structural Programming and Data Structures

University of Alberta

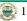

#### **Natural Language Rules**

- Some language expressions make sense:
  - John ate the green apple.

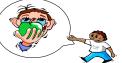

- Some language expressions don't:
  - Walk red Mary eat square.

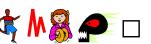

• There are rules that determine whether a natural language expression makes sense.

© Dr. Osmar R. Zaïane, 2000

Structural Programming and Data Structures

University of Alberta

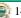

# **Grammars and Syntax**

- The set of rules that define the **syntax** of legal constructs in a natural language is called a **grammar**.
- Here is a grammar rule for one simple English sentence structure:

<sentence> ::= <subject> <verb> <article> <adjective> <object>.

• Here is sentence that conforms to this grammar rule: **John ate the green apple.** 

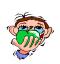

#### **Notation**

<sentence> ::= <subject> <verb> <article> <adjective> <object>.

• ::= means "is defined as".

Sentence is defined as a subject followed by a verb followed by an article followed by an adjective followed by an object and terminated by a period.

• <sentence>, <subject>, <verb>, <article>,... are not real words but represent real words (tokens).

#### **Backus-Naur Form (BNF)**

- The notation:
  - <sentence> ::= <subject> <verb> <article> <adjective> <object>.
  - is called **Backus-Naur Form** (BNF).
- Words in <> are called non-terminals since they must be further defined.
- The symbols <> ::= are called meta-characters since they are part of the BNF language, not part of the target language.
- All other symbols (like the dot) are called terminals and must appear as shown.

© Dr. Osmar R. Zaïane, 2000

University of Alberta

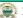

#### **Syntax Errors**

- If there are syntax errors in a natural language sentence, it may still be understandable: John ate the apple green.
- In general, computer programs are much more sensitive to minor changes than natural languages.
- If there are syntax errors in a program, the compiler reports the errors and does not translate the program to machine language.

© Dr. Osmar R. Zaïane, 2000

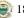

# **Common Syntactic Concepts**

- Different natural languages share common concepts like: words, punctuation, phrases and sentences.
- Programming languages also share some common concepts.
- Three common concepts that are used to build larger syntactic structures are:
  - tokens
  - identifiers
  - literals

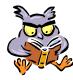

- Program errors
- Grammars, syntax and BNF
- Tokens
- Identifiers
- Literals
- Semantics

#### **Tokens and Lexics**

- Alphabetic symbols in many natural languages are combined into words.
- Alphabetic symbols in programming languages are combined into **tokens**.
- The rules for combining alphabetic symbols into tokens is often called **lexics**.
- The lexical rules are usually expressed independently from the grammar rules that describe how tokens can be combined into larger syntactic structures.

© Dr. Osmar R. Zaïane, 2000

tructural Programming and Data Structure

University of Alberta

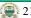

#### **Token Classes**

- In natural languages, there are different classes of words: nouns, verbs, etc. and the class of a word defines the syntactic use.
- In programming languages different token groups represent different kinds of basic constructs.
- A different set of lexical rules is used to identify each token group.

© Dr. Osmar R. Zaïane, 2000

Structural Programming and Data Structures

University of Alberta

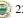

# **Scanning and Parsing**

- The compiler uses a **scanner** (lexer) to read the characters in your source program one at a time and combine them into tokens.
- The compiler users a **parser** to recognize how these tokens are combined into more complex syntactic structures.
- Both compiler components use grammar rules to perform their tasks.

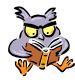

- Program errors
- Grammars, syntax and BNF
- Tokens
- Identifiers
- Literals
- Semantics

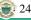

#### **Identifier Tokens**

- An **identifier** is one of the most basic token classes in a programming language.
- The rules for identifiers vary between languages, but in Java, an identifier:
  - starts with a letter, underscore or dollar sign.
  - the initial character is followed by zero or more letters, digits, underscores or dollar signs.
- Valid: taxRate R2D2 margin\_size
- Invalid: 98August jersey#

© Dr. Osmar R. Zaïane, 2000

Structural Programming and Data Structures

University of Alberta

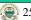

#### **BNF Rules for Java Identifiers**

- <identifier> ::= <initial> | <initial> <more> <initial> ::= <letter> | \_ | \$ <more> ::= <final> | <more > <final> <final> ::= <initial> | <digit> <letter> ::= a | b | c | ... z | A | B | ... | Z <digit> ::= 0 | 1 | 2 | 3 | 4 | 5 | 6 | 7 | 8 | 9
- Note that the bar is a meta-character that means "or".
- Each line is called a grammar **production**.

© Dr. Osmar R. Zaïane, 2000

Structural Programming and Data Structures

University of Alberta

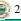

# **Java BNF Identifier Example 1**

• For example, R2D2 is legal since it is:

R 2 D 2

# **Java BNF Identifier Example 2**

```
<initial> <final> <digit> using <digit> ::= <2>
<initial> <final> <final> using <final> ::= <digit>
<initial> <more> <final> using <more> ::= <final>
<initial> <more> <final> using <more> ::= <more> <final>
<initial> <more> using <more> ::= <more> <final>
<identifier> using <identifier> ::= <initial> <more>
```

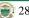

#### **EBNF** Rules for Java Identifiers

- There is an extended BNF notation (EBNF) in which the meta-characters {} can be used to denote "zero or more".
- In EBNF, the productions:

```
<identifier> ::= <initial> | <initial> <more> </more> ::= <final> | <more> <final>
```

are replaced by the simpler production:

```
<identifier> ::= <initial> { <final> }
```

• The set of meta-characters [] are used to enclose optional entries in EBNF.

© Dr. Osmar R. Zaïane, 2000

Structural Programming and Data Structures

University of Alberta

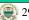

#### **Some uses for Identifiers**

- All class names are identifiers: String, Date, PrintStream ...
- All message names are identifiers: to Upper Case, trim, println ...
- All variable names are identifiers: *aString, todaysDate, out* ...
- Literal booleans are identifiers: true, false
- Other literals are not identifiers: "Fred", 3, 'S' 43.2f

© Dr. Osmar R. Zaïane, 2000

Structural Programming and Data Structures

University of Alberta

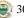

#### **Java Identifier Conventions**

- Class names start with an upper case letter.
- Message names start with a lower case letter.
- If an identifier consists of more than one word then the first letter of subsequent words is capitalized:
  - − PrintStream ← class identifier
  - toUpperCase ← message identifier

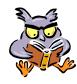

- Program errors
- Grammars, syntax and BNF
- Tokens
- Identifiers
- Literals
- Semantics

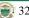

#### Literal Tokens

- In general, a literal is a token recognized by the compiler that is immediately translated into a language value or object.
- Common literals in programming languages include: characters, numbers and strings.
- The rules for forming literals varies from programming language to programming language.

© Dr. Osmar R. Zaïane, 2000

Structural Programming and Data Structures

University of Alberta

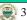

# **Java String Literals**

• In Java, a String literal is defined by the lexical rule:

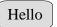

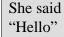

- starts with a "
- zero or more characters
- ends with a "

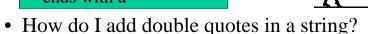

• The \ character is called an escape character and is used to embed special symbols in a

© Dr. Osmar R. Zaïane, 2000

string.

Structural Programming and Data Structures

University of Alberta

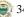

# **Java String Literal Examples**

"Hello."

"Hello again!"

"She said "Hello"."

"She said \"Hello\"."

"This is a tab character: \t"

"This is a newline character: \n"

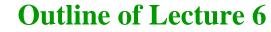

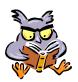

- Program errors
- Grammars, syntax and BNF
- Tokens
- Identifiers
- Literals
- **Semantics**

#### **Semantics**

- Correct syntax is not enough to ensure that the **semantics** (meaning) of a program are correct.
- For example, both of these sentences have correct syntax according to the simple English grammar:

John read the blue book. Book read the blue John.

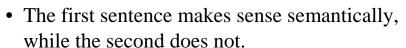

© Dr. Osmar R. Zaïane, 2000

Structural Programming and Data Structures

University of Alberta

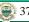

#### **Semantic Errors**

- Compilers do not find semantic errors.
- For example, we could write a syntactically correct program that displays the string "Goodbye", but it would be semantically incorrect if we intended to display the string "Hello".
- Another simple kind of semantic error is to put program statements in the wrong order.

You want this \* \* \* But you get this

© Dr. Osmar R. Zaïane, 2000

Structural Programming and Data Structures

University of Alberta

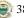

# **Objectives of Lecture 7**Simple Java Programs

- Learn syntax rules for simple java statements.
- Translate the computation diagrams into Java statements and look at the output.

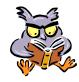

- Statement syntax
- Variable declaration and reference syntax
- Packages and imports
- Message expression and assignment syntax
- Translation of diagrams to programs

# **Java Statement Syntax**

- There are many different kinds of statements in Java, each terminated by a semi-colon.
- Four of the simplest kinds of statements are variable declarations, imports, message expressions, and assignments:

```
<statement> ::= <var dec>; | <import>; | <message exp>; | <assign>; | ...
```

• We will use all four kinds of statements in our simple programs.

© Dr. Osmar R. Zaïane, 2000

Structural Programming and Data Structures

University of Alberta

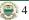

#### **Outline of Lecture 7**

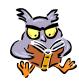

- Statement syntax
- Variable declaration and reference syntax
- Packages and imports
- Message expression and assignment syntax
- Translation of diagrams to programs

© Dr. Osmar R. Zaïane, 2000

Structural Programming and Data Structures

University of Alberta

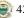

#### Variable Declarations

- Every Java variable must be declared.
- The syntax for each kind of variable declaration is different. (static, local, parameter, and instance variable)
- In this lecture, we will ignore instance variable declarations and method parameter declarations since we are not going to use them yet.
- A common approach is to declare each variable using its own declaration statement.

#### **Static Variable Declarations**

• Static variables:

<stat var dec> ::= <visibility> static [final] <class id> <var id> <visibility> ::= public | private

- If the keyword final is included, the variable is actually a constant.
- For example, there is a public variable exported from class System that is bound to the screen and declared by:

public static final PrintStream out;

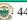

#### **Local Variable Declarations**

• Local variables:

<local var dec> ::= [final] <class id> <var id>

- If the keyword final is included, the variable is actually a constant.
- For example, we declare local String and Date variables and a local Date constant:

String myString;

Date aDate;

final Date birthDate;

© Dr. Osmar R. Zaïane, 2000

Structural Programming and Data Structures

University of Alberta

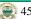

#### Variable References

- Variables are used by writing variable references.
- A local variable reference is just the variable name (an identifier).

<local var ref> ::= <id>

- A static variable reference is: <static var ref> ::= <export class> . <id>
- For example to refer to the screen object: System.out

© Dr. Osmar R. Zaïane, 2000

Structural Programming and Data Structures

University of Alberta

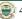

# **Outline of Lecture 7**

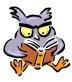

- Statement syntax
- Variable declaration and reference syntax
- Packages and imports
- Message expression and assignment syntax
- Translation of diagrams to programs

# **Packages**

- Classes that are put in Java libraries can be grouped together into **packages**.
- There are many standard Java packages.
- For example, the classes *Date* and *Stack* are defined in the package named **java.util**.
- For example, the class *Graphics* is defined in the package named **java.awt**.
- Awt stands for Abstract Windowing Toolkit.

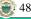

# **Import Statements**

- An **import** statement must be used to access the classes in a package.
- You can import one class from a package: import java.util.Date;
- You can import all classes from a package: *import java.util.\**;
- One package: **java.lang** is implicitly imported into all Java programs.
- *String* and *System* are two classes in the **java.lang** package.

© Dr. Osmar R. Zaïane, 2000

Structural Programming and Data Structures

University of Alberta

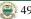

#### **Static Variable Shortcut**

- If a static variable is used inside its exporting class, you can omit the exporting class.
- For example, inside the System class, the screen object can be referenced by:

© Dr. Osmar R. Zaïane, 2000

Structural Programming and Data Structures

University of Alberta

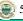

# **Outline of Lecture 7**

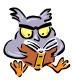

- Statement syntax
- Variable declaration and reference syntax
- Packages and imports
- Message expression and assignment syntax
- Translation of diagrams to programs

# **Message Expression Syntax**

- The syntax of a message expression is: <message exp> ::= <obj ref> . <message name> <args>
- A Java argument list is zero or more object references, separated by commas:
   <args> ::= () | ({<object ref>, } <object ref>)
- Since String literals are object references, two example message expressions are:

"Hello".toUpperCase();

"Fred".concat(" Flintstone");

"Flintstone".substring(5, 9);

→ "HELLO"

→ "Fred Flintstone"

→"stone"

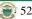

# **Message Expression Syntax**

- Since variable references are also object references, another example of a message expression is:

  System.out.println("Hello");
- A message expression that returns an object is also an object reference so here is another valid message expression:

System.out.println( "Fred".concat(" Flintstone"));

© Dr. Osmar R. Zaïane, 2000

Structural Programming and Data Structures

University of Alberta

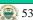

#### **Assignment Statements**

• An assignment is used to bind a variable to an object :

```
<assign> ::= <var ref> = <obj ref>
```

• For example:

```
String friend;
String fullName;
friend = "Fred";
fullName = friend.concat(" Flintstone");
```

© Dr. Osmar R. Zaïane, 2000

Structural Programming and Data Structures

University of Alberta

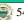

# **Outline of Lecture 7**

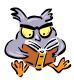

- Statement syntax
- Variable declaration and reference syntax
- Packages and imports
- Message expression and assignment syntax
- Translation of diagrams to programs

# **Computation Diagrams** → **Java**

- Finally, we can translate all of our computation diagrams to Java programs.
- We will change the order that we translate the diagrams and sometimes we will combine several diagrams into a single program.
- We are still ignoring the program template itself and just concentrating on the statements it contains.

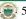

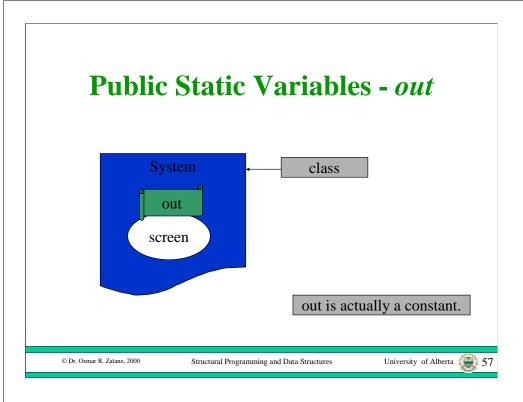

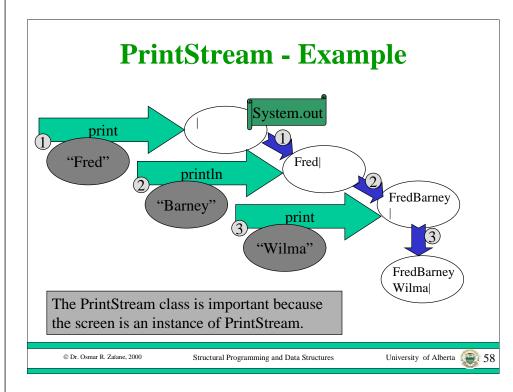

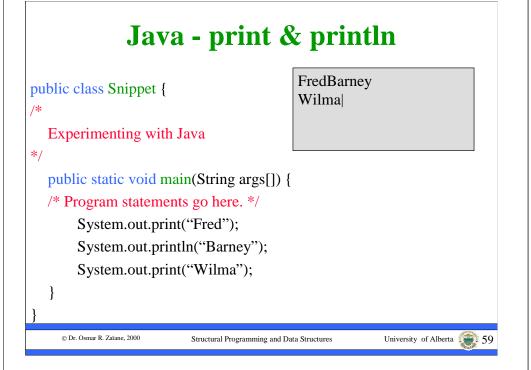

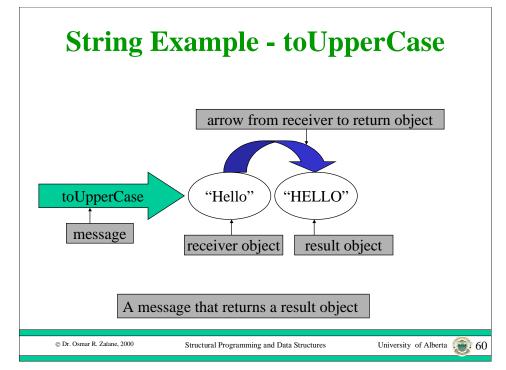

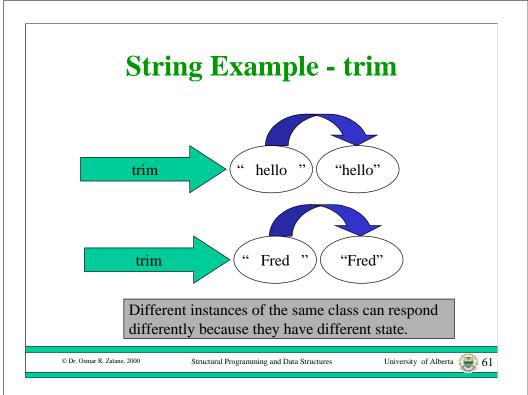

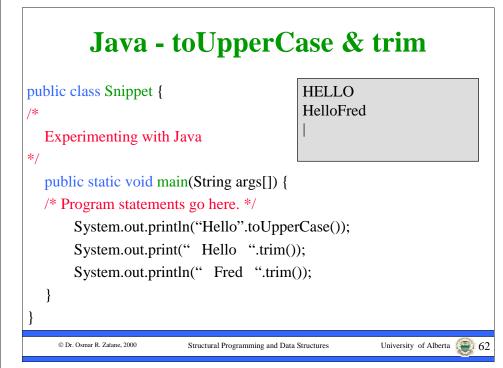

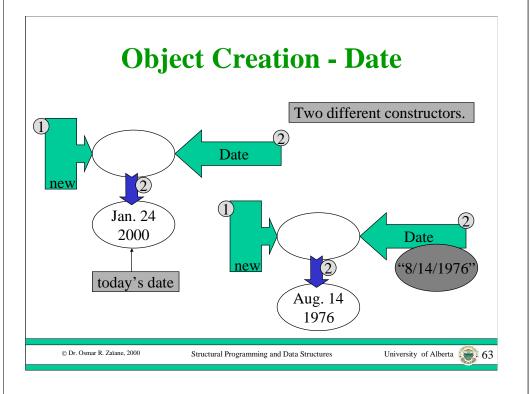

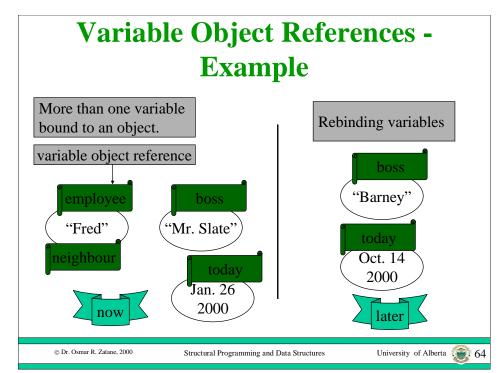

# Local Variables - Example main() method Jan. 26 2000 © Dr. Osmar R. Zaliane, 2000 Structural Programming and Data Structures University of Alberta 65

```
Java - Creation & Variables 1

import java.util.*; required to use the Date class public class Snippet {

/*

Experimenting with Java

*/

public static void main(String args[]) {

/* Program statements go here. */

String employee;

String neighbour;

String boss;

Date today;

© Dr. Osmar R. Zaiane, 2000 Structural Programming and Data Structures University of Alberta 66
```

#### **Java - Creation & Variables 2**

```
employee = "Fred";
neighbour = "Fred";
boss = "Mr. Slate";
today = new Date();

System.out.println(employee);
System.out.println(neighbour);
```

University of Alberta

System.out.println(boss); System.out.println(today);

© Dr. Osmar R. Zaïane, 2000

```
boss = "Barney";
today = new Date("10/14/1999");
System.out.println(boss);
System.out.println(today);

Barney
Thu Oct 14 00:00:00 MDT 1999
```

Java - Creation & Variables 3

# **Constant Object References - Example**

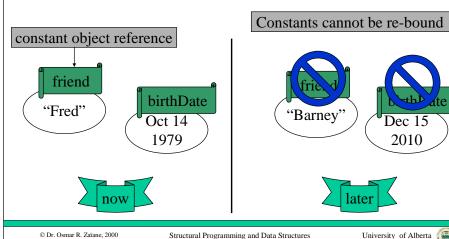

#### **Java - Constants**

```
import java.util.*;
public class Snippet {
/* Experimenting with Java */
    public static void main(String args[]) {
    /* Program statements go here. */
        final String friend;
        final Date birthDate;
        friend = "Fred";
        birthDate = new Date();
        friend = "Barney";
        birthDate = new Date("12/15/2010");
    }
}
```

© Dr. Osmar R. Zaïane, 2000

Structural Programming and Data Structures

University of Alberta

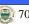

#### Java - Constants - Errors

Error : Can't assign a second value to a blank final variable: friend Snippet.java line 10 friend = "Barney";

Error : Can't assign a second value to a blank final variable: birthDate Snippet.java line 11 birthDate = new Date("12/15/2010");

Stack Example - push

"Barney"

"Wilma"

"Fred"

"wilma"

"Fred"

push requires an argument and does not return a result.

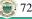

# Java - push

```
import java.util.*;
public class Snippet {
/* Experimenting with Java */
  public static void main(String args[]) {
  /* Program statements go here. */
       Stack aStack;
       aStack = new Stack():
       System.out.println(aStack);
       aStack.push("Wilma");
       System.out.println(aStack);
       aStack.push("Barney");
       System.out.println(aStack);
```

[Wilma]

[Wilma, Barney]

[Wilma, Barney, Fred]

aStack.push("Fred");

© Dr. Osmar R. Zaïane, 2000

System.out.println(aStack);

Structural Programming and Data Structures

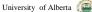

# **Stack Example - peek**

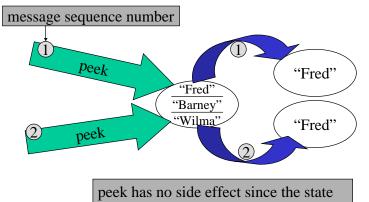

© Dr. Osmar R. Zaïane, 2000

Structural Programming and Data Structures

of the receiver object does not change

University of Alberta

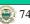

# Java - peek

System.out.println(aStack);

System.out.println(aStack.peek());

System.out.println(aStack.peek());

System.out.println(aStack);

[Wilma, Barney, Fred]

Fred

Fred

[Wilma, Barney, Fred]

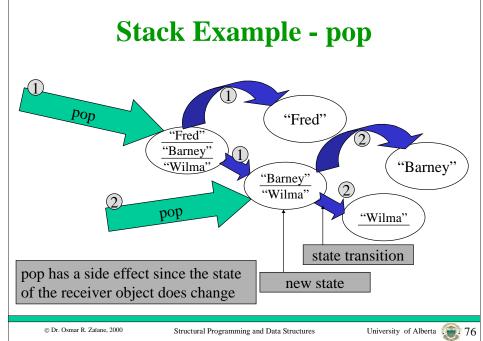

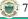

### Java - pop

```
System.out.println(aStack);
System.out.println(aStack.pop());
System.out.println(aStack);
System.out.println(aStack.pop());
System.out.println(aStack);
```

[Wilma, Barney, Fred] Fred [Wilma, Barney] Barney [Wilma]

© Dr. Osmar R. Zaïane, 2000

Structural Programming and Data Structures

University of Alberta

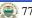

# **Objectives of Lecture 8**

**Keyboard Input and the Adventure Program** 

- Learn about using new classes.
- Understand the process behind the input of data.
- Write the first version of our Adventure program.

© Dr. Osmar R. Zaïane, 2000

Structural Programming and Data Structures

University of Alberta

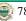

# **Outline of Lecture 8**

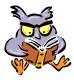

- Demonstration of the final Adventure Program (Version 8)
- Algorithms
- The Keyboard Class
- Program Adventure (Version 1)
- Adding a local library to a project

#### **Demonstration of Adventure 8**

- Start Adventure Version 8.
- Play the game.

© Dr. Osmar R. Zaïane, 2000

#### **Adventure V1 Output**

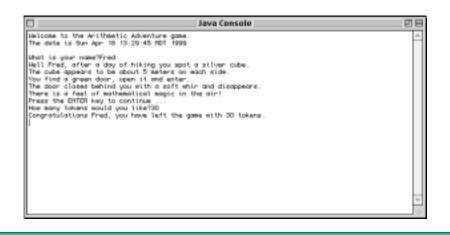

#### **Outline of Lecture 8**

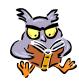

- Demonstration of the final Adventure Program (Version 8)
- Algorithms
- The Keyboard Class
- Program Adventure (Version 1)
- Adding a local library to a project

© Dr. Osmar R. Zaïane, 2000

Structural Programming and Data Structures

University of Alberta (28)

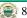

# **Algorithms**

Structural Programming and Data Structures

- If our problem is more complex than sending a few messages, we must decompose the problem into small steps.
- An algorithm is a finite collection of steps, performed in a prescribed order that terminates and yields a correct solution to a problem.
- For now, we will look at algorithms that consist of a simple series of consecutive steps.
- Later in the course, we will study algorithms that perform steps conditionally and repeat steps.

# An Algorithm for Adventure 1

- For example, in Version 1 of the Adventure program, the steps are:
  - greet the user and prompt the user for a name
  - input the user name and bind a local variable to it
  - describe the game environment using the name
  - pause

© Dr. Osmar R. Zaïane, 2000

- prompt the user for a number of tokens
- input a number of tokens and bind a local variable to it
- say farewell to the user by name and indicate the number of tokens acquired during the game

University of Alberta

© Dr. Osmar R. Zaïane, 2000

# **New Computations**

- We can implement the algorithm by putting a sequence of message expression statements and assignment statements into our program template.
- There are four new computations we need to perform:
  - input a String from the keyboard
  - input an Integer from the keyboard
  - pause until the user presses the ENTER key
  - output an Integer to the screen

© Dr. Osmar R. Zaïane, 2000

Structural Programming and Data Structures

University of Alberta

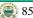

#### **Outline of Lecture 8**

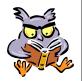

- Demonstration of the final Adventure Program (Version 8)
- Algorithms
- The Keyboard Class
- Program Adventure (Version 1)
- Adding a local library to a project

© Dr. Osmar R. Zaïane, 2000

Structural Programming and Data Structures

University of Alberta

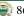

#### The in Variable

- The System class has a public reference to the screen object: *System.out*
- Unfortunately, there is no public reference to a keyboard object in the standard Java class libraries.
- We have created a library class called Keyboard that contains a public variable called *in*.
- Note that the declared class of the *in* variable is Keyboard and that the exporting class is also Keyboard.

# **The Keyboard Class**

- The Keyboard class is part of a local library called **UofAC114**.
- It declares the public variable in with declared class Keyboard, and includes messages:
  - pause
  - readString
  - readInteger
  - readFloat
- To use the Keyboard class, you need to know its protocol.

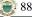

# **Keyboard Protocol**

```
public class Keyboard {

/*

An instance of this class represents a keyboard device that can be used to obtain input from the user.

*/

/* Public Variables */
  public final static Keyboard in;

/* Instance Methods */
  public void pause();
  /*

    Display a message and wait until the enter key is pressed.
  */
```

**Keyboard Protocol (cont 2)** 

```
public String readString();
/*
    Answer a String that contains all of the characters
    typed by the user until the enter key is pressed.
*/

public Integer readInteger();
/*
    Answer an Integer that is represented by the String
    that contains all of the characters typed by the
    user until the enter key is pressed. If the text
    does not form a valid Integer, then answer null.
*/
```

© Dr. Osmar R. Zaïane, 2000

Structural Programming and Data Structures

University of Alberta

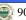

# **Keyboard Protocol (cont 3)**

Structural Programming and Data Structures

```
public Float readFloat() {

/*

Answer a Float that is represented by the String that contains all of the characters typed by the user until the enter key is pressed. If the text does not form a valid Integer, then answer null.

*/
```

# **Outputting an Integer**

- The declared class of the public variable *out* is *PrintStream*.
- The protocol for *PrintStream* has many messages including *print(String)* and *print(Object)*.
- We can use *print(Object)* to print an Integer.

© Dr. Osmar R. Zaïane, 2000

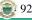

#### **Outline of Lecture 8**

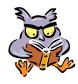

- Demonstration of the final Adventure Program (Version 8)
- Algorithms
- The Keyboard Class
- Program Adventure (Version 1)
- Adding a local library to a project

© Dr. Osmar R. Zaïane, 2000

© Dr. Osmar R. Zaïane, 2000

Structural Programming and Data Structures

University of Alberta

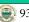

#### **Program - Adventure 1.1**

```
import java.util.*;
public class Adventure {
/* Version 1
  This program is an arithmetic adventure game where an adventurer
  navigates rooms that contain treasure chests that are opened by
  correctly answering arithmetic problems.
*/
   public static void main(String args[]) {
  /* Program statements go here. */
       String name;
       Integer tokens;
```

# **Program - Adventure 1.2**

```
System.out.println("Welcome to the Arithmetic Adventure game.");
System.out.print("The date is ");
System.out.println(new Date());
System.out.println();
System.out.print("What is your name?");
name = Keyboard.in.readString();
System.out.print("Well ");
System.out.print(name);
System.out.println(", after a day of hiking you spot a silver cube.");
System.out.println("The cube appears to be about 5 meters on each side.");
System.out.println("You find a green door, open it and enter.");
System.out.println("{\it The door closes behind you with a soft whir and disappears."});
System.out.println("There is a feel of mathematical magic in the air.");
```

# **Program - Adventure 1.3**

Structural Programming and Data Structures

```
Keyboard.in.pause();
System.out.print("How many tokens would you like?");
tokens = Keyboard.in.readInteger();
System.out.print("Congratulations");
System.out.print(name);
System.out.print(", you have left the game with ");
System.out.print(tokens);
System.out.println(" tokens.");
```

© Dr. Osmar R. Zaïane, 2000

© Dr. Osmar R. Zaïane, 2000

University of Alberta

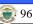

#### **Outline of Lecture 8**

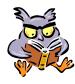

- Demonstration of the final Adventure Program (Version 8)
- Algorithms
- The Keyboard Class
- Program Adventure (Version 1)
- Adding a local library to a project

© Dr. Osmar R. Zaïane, 2000

Structural Programming and Data Structures

University of Alberta (29) 97

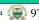

#### **Demonstration Adventure 1**

- Open Adventure 1 in CodeWarrior
- Show how to add C114UofA.jar into the classes folder.
- Run.

© Dr. Osmar R. Zaïane, 2000

Structural Programming and Data Structures

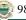